电脑端访问地址是 https://oa.ntvu.edu.cn 可直接从门户进入,如输入账号密码后白屏可清 理浏览器缓存后重新登录

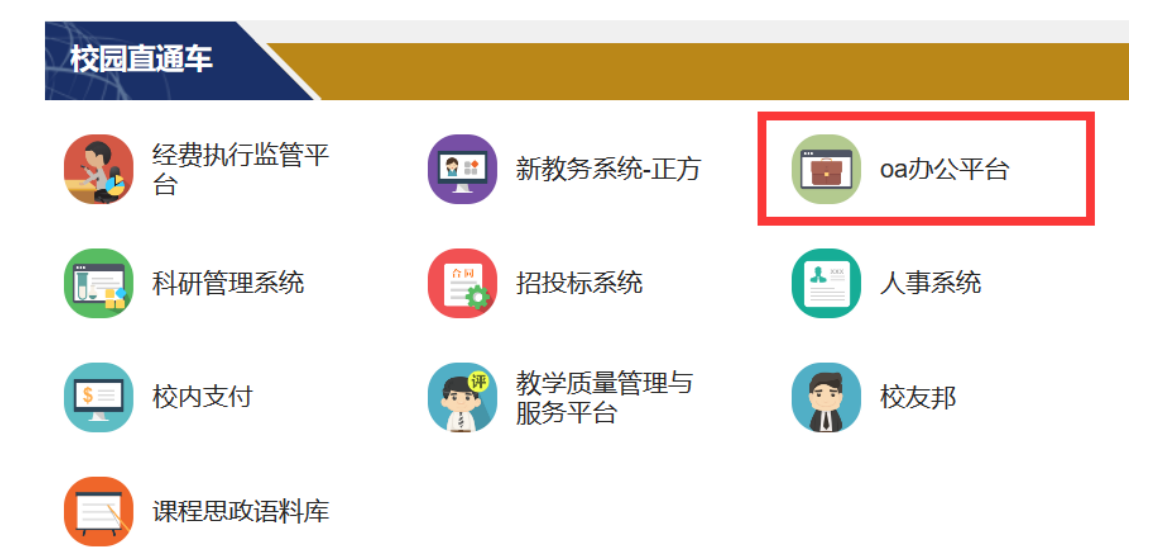

手机端用户需要重新下载 APP 安卓用户扫码下图二维码下载:

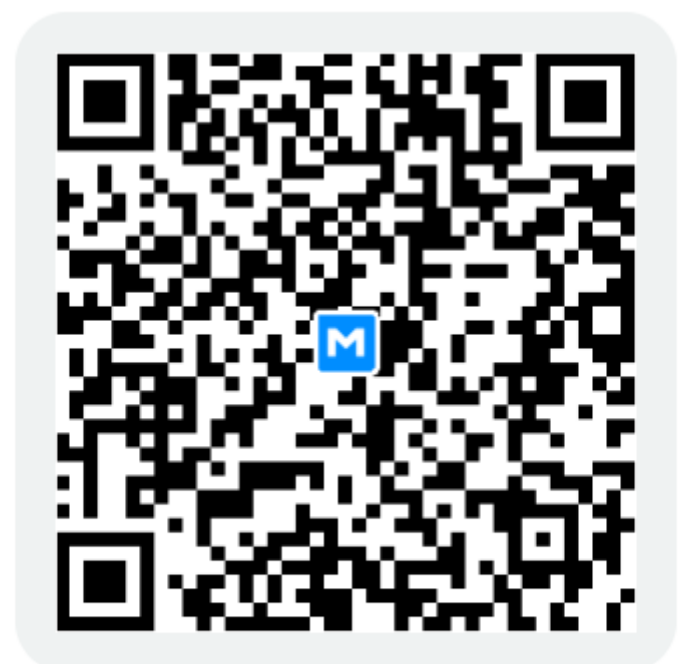

## EMobile7

或者用手机浏览器输入这个网址: <https://emobile.weaver.com.cn/customer/EM7/produce.html> 苹果用户直接在苹果商店搜索 emobile7 即可

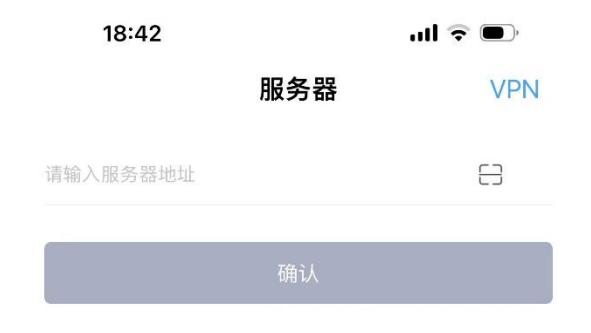

上图手机端服务器地址填写:https://oa.ntvu.edu.cn:8999